, tushu007.com

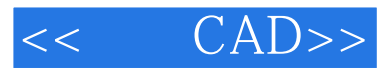

- $<<$   $CAD>>$
- 13 ISBN 9787508495927
- 10 ISBN 7508495926

出版时间:2012-4

页数:292

PDF

更多资源请访问:http://www.tushu007.com

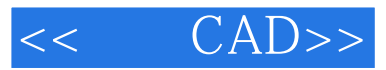

AutoCAD2012<br>10 AutoCAD AutoCAD  $\Box$ 

 $\mathsf{C}\mathsf{A}\mathsf{D}$ 

 $,$  tushu007.com

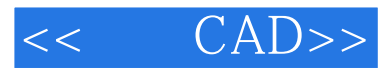

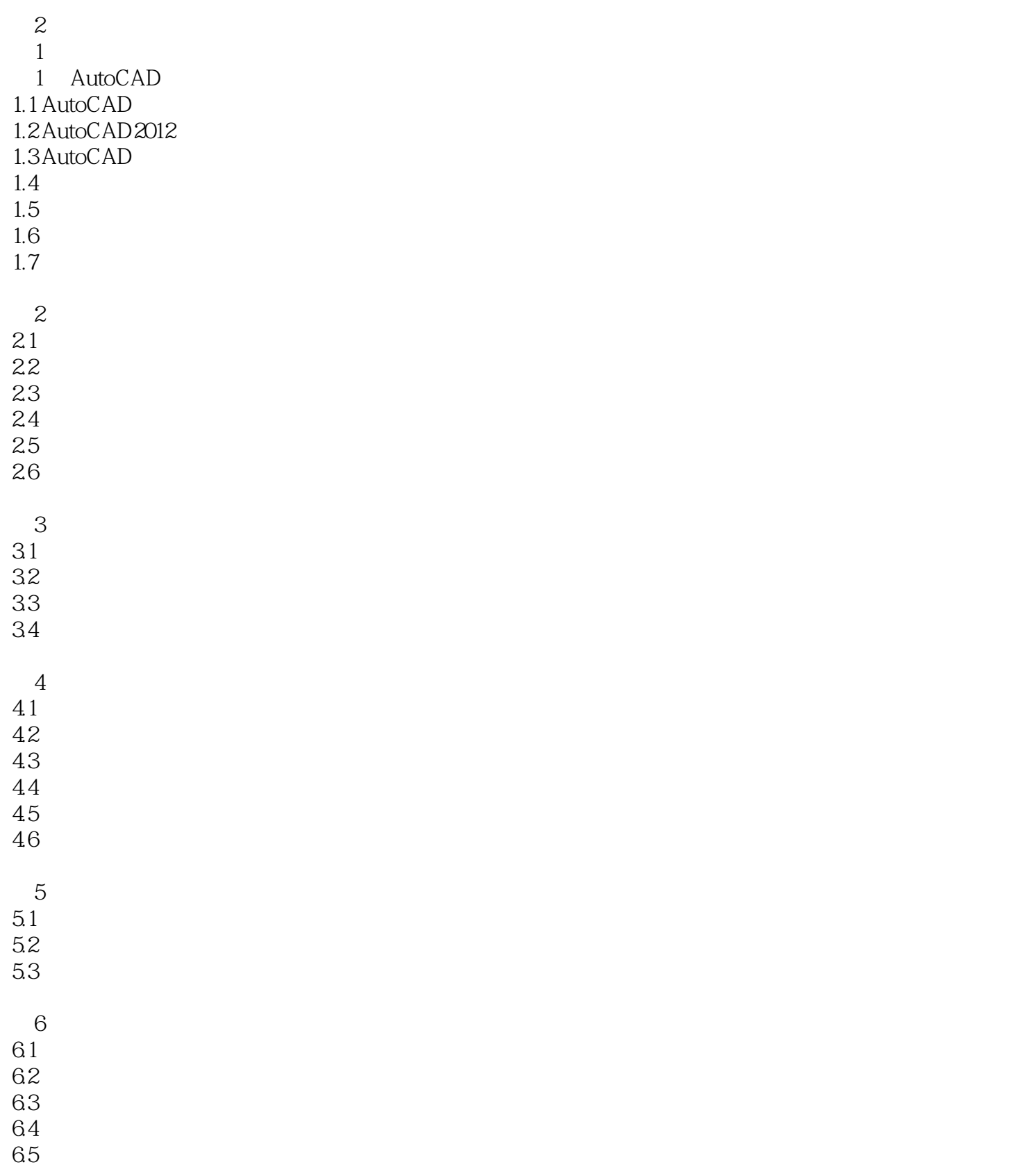

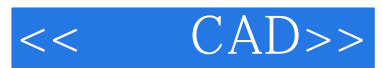

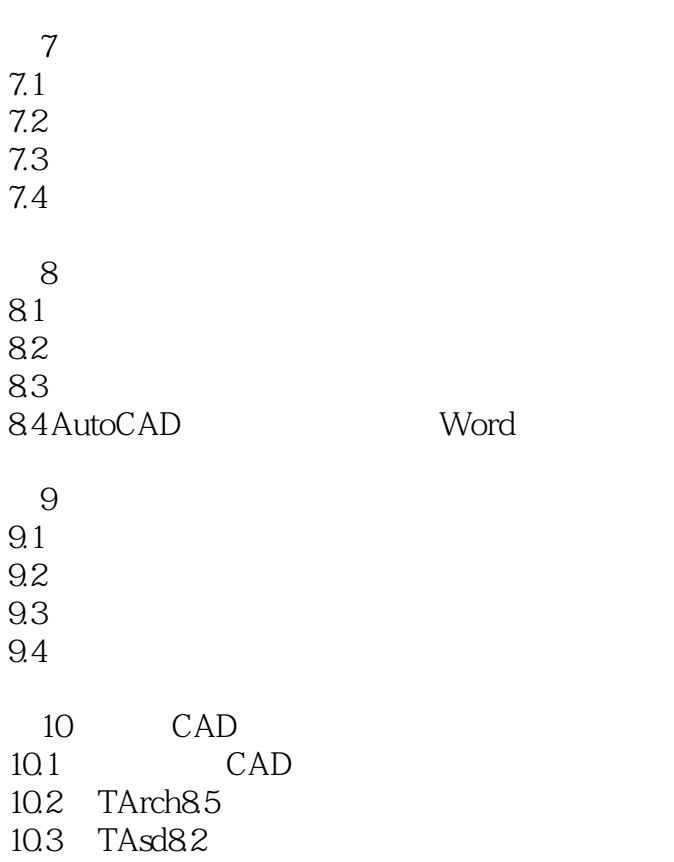

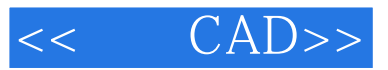

 $\text{CAD} \approx 2$ 

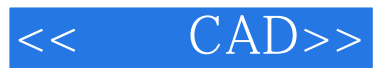

本站所提供下载的PDF图书仅提供预览和简介,请支持正版图书。

更多资源请访问:http://www.tushu007.com